## 標準機統合試験実施報告書

## チーム MIRS2005 作成責任者 榊原里樹

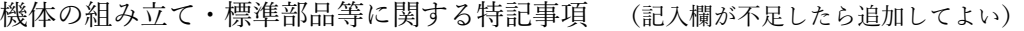

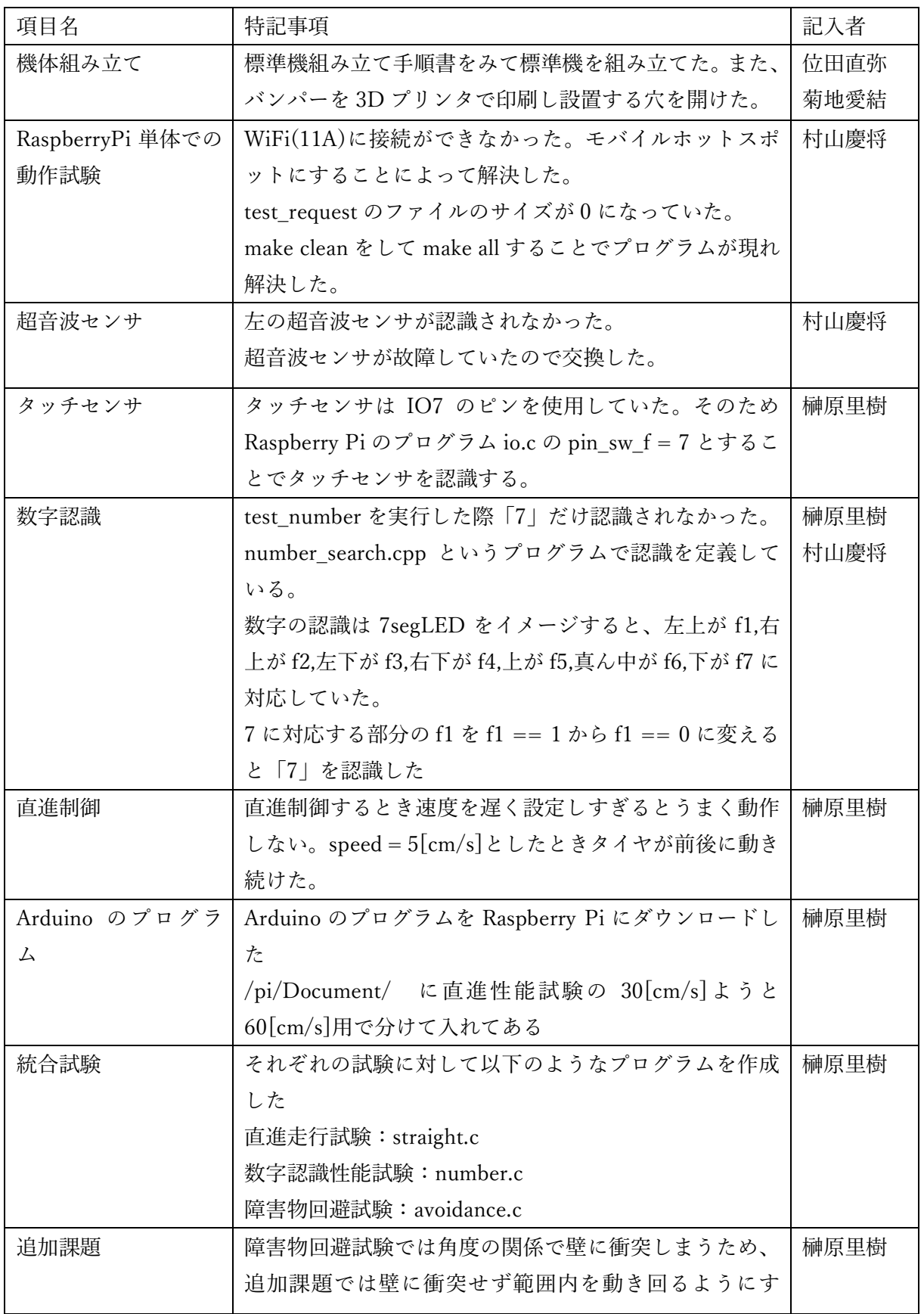

| る。                                                            |      |
|---------------------------------------------------------------|------|
| このプログラムは avoidance_2.c という名前で作成した。                            |      |
| 詳細は PDF ファイル「B日程の作業報告」を参照                                     |      |
| 統合試験と追加課題のプログラムのために Makefile の次                               | 榊原里樹 |
| の部分を変更した。                                                     |      |
| 9行目                                                           |      |
| PRGS += test_io test_uss test_request test_direction straight |      |
| number avoidance avoidance_2                                  |      |
| 最後に付け足し                                                       |      |
| straight: \$(OBJS_RUN) \$(DIR_OBJ)/straight.o                 |      |
| $$(CC) $(LDFLAGS) $^{\wedge}$ -& 0 $^{\circ}$                 |      |
|                                                               |      |
| number: \$(OBJS_RUN) \$(OBJS_CAP) \$(OBJS_NUM)                |      |
| \$(DIR_OBJ)/number.o                                          |      |
| $$(CC) $(LDFLAGS) $^{\wedge}$ -&0 $^{\circ}$                  |      |
|                                                               |      |
| avoidance: \$(OBJS RUN) \$(DIR OBJ)/avoidance.o               |      |
| $$(CC) $(LDFLAGS) $^{\wedge}$ -& 0 $^{\circ}$                 |      |
|                                                               |      |
| Avoidance_2: \$(OBJS_RUN) \$(DIR_OBJ)/avoidance_2.o           |      |
| $$(CC) $(LDFLAGS) $^{\wedge}$ -0 $@$                          |      |
|                                                               |      |
|                                                               |      |

統合試験1 直進性能試験

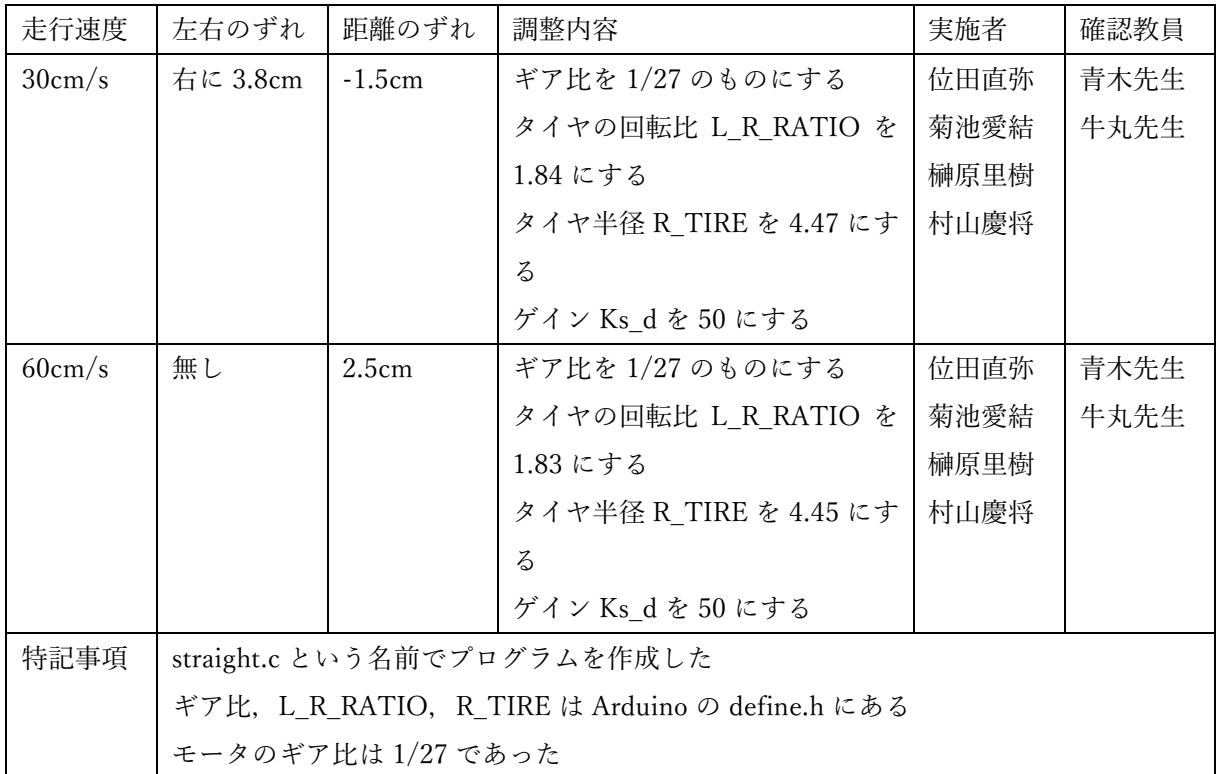

|  | L_R_RATIO は左右のずれの調整           |
|--|-------------------------------|
|  | R_TIRE は走行距離の調整               |
|  | Ks_d は Arduino の run_ctrl にある |
|  | Ks d は PID 制御の積分ゲイン           |

統合試験2 数字認識性能試験

| 試験回数 | 認識精度                                                           | 調整内容                                 | 実施者  | 確認教員 |  |
|------|----------------------------------------------------------------|--------------------------------------|------|------|--|
| 2    | 100\%                                                          | Raspberry Pi のプログラムで数字とカメラの距         | 榊原里樹 | 香川先生 |  |
|      |                                                                | 離指定を調整                               | 位田直弥 |      |  |
|      |                                                                | カメラの角度を調整                            |      |      |  |
|      |                                                                | Arduino の run ctrl でゲイン Kr を-0.5 にする |      |      |  |
|      |                                                                | 「7」の認識の調整                            |      |      |  |
| 特記事項 | number.c という名前でプログラムを作成した<br>最初に距離が長いところから始めるか短いところから始めるか選択できる |                                      |      |      |  |
|      |                                                                |                                      |      |      |  |
|      | ゲイン Kr は回転角度の調整                                                |                                      |      |      |  |
|      | 「7」の認識は Raspberry Pi の number_search.cpp というプログラムの数字判別という      |                                      |      |      |  |
|      | 部分の7に対応する f1 を f1 == 1 となっているのを f1 == 0 に変える                   |                                      |      |      |  |

統合試験 3 障害物回避試験

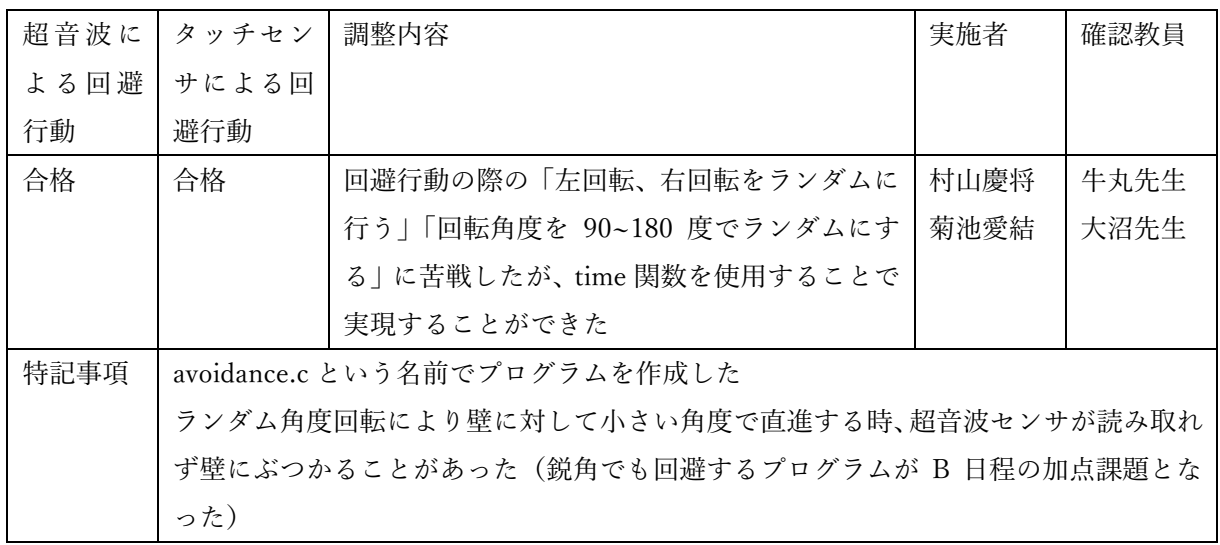